- Let us investigate
	- how processes are created in unix
	- how they execute
	- what parent/child relationship they have

```
/* Example PIDs */
/* program: procid.c */
#include <stdio.h>
#include <sys/types.h>
#include <unistd.h>
void main(void)
{5} printf("Process ID: %ld\n", (long)getpid());
    printf("Parent process ID: %ld\n", (long)getppid());
    printf("Owner user ID: %ld\n", (long)getuid());
}
```
• Let's "fork"

}

– what happens when this prog. executes?

```
/* program: twoprocs.c */
#include <stdio.h>
#include <unistd.h>
#include <sys/types.h>
void main(void)
\{ pid_t childpid;
    printf("\nMy shell's PID is \deltald\n", (long)getppid());
    if ((childpid = fork()) == \emptyset) {
       fprintf(stderr, "\nI am the child, ID = \lambdald\n", (long)qetpid());
       sleep(20);
        fprintf(stderr, "\nChild slept for 20 secs\n"); 
           /* child code goes here */
    } else if (childpid > 0) {
       fprintf(stderr, "\nI am the parent, ID = %Id\n\infty", (long)getpid());
        sleep(30);
        fprintf(stderr, "\nParent slept for 30 secs\n");
           /* parent code goes here */
     }
```
• Let's "really fork"

}

– what happens when this prog. executes?

```
/* program: chain.c */
#include <stdio.h>
#include <unistd.h>
#include <sys/types.h>
void main(void)
\{ int i;
     int n; 
     pid_t childpid;
    n = 6;
    for (i = 1; i < n; ++i)if (childpid = fork())
           break;
     fprintf(stderr,"This is process %ld with parent %ld\n",
            (long)getpid(), (long)getppid());
    sleep(1);
```
#### • How about this program?

```
/* program: tree.c */
#include <stdio.h>
#include <sys/types.h>
#include <unistd.h>
void main(void)
\{ int i;
    int n; 
    pid_t childpid;
   n = 4;
   for (i = 1; i < n; i++)if ((childpid = fork()) == -1) break;
    fprintf(stderr, "This is process %ld with parent %ld\n",
       (long)getpid(), (long)getppid());
    sleep(1);}
```
- Using the exec family of system calls
	- execl, execlp, execle, execv, execvp, execvP
	- The exec family of functions replaces the current process image with a new process image.
		- execve is a system call within the kernel
		- the others are library functions that call execve

#### • Using the execl system call

```
#include <sys/types.h>
#include <sys/wait.h>
#include <unistd.h>
#include <stdio.h>
#include <stdlib.h>
void main(void)
\{ pid_t childpid;
     int status;
    if ((childpid = fork()) == -1) {
        perror("Error in the fork");
       exit(1);} else if (\text{childpid} == 0) { \frac{\sqrt{2}}{2} /* child code */
       if (execl("/bin/ls", "ls", "-l", NULL) < 0) {
           perror("Exec of ls failed");
          exit(1); } 
    } else if (childpid != wait(&status)) /* parent code */
        perror("A signal occurred before the child exited");
       else
           fprintf(stderr, "Child terminated normally. So will I!\n");
    exit(0);}
```
Difference in the six exec functions is

- 1. whether the program file to execute is specified by a filename of a pathname
- 2. whether the argument to the new program are listed one by one or referenced through an array of pointers, and
- 3. whether the environment of the calling process is passed to the new program or whether a new environment is specified

 $\#$ include  $\le$ unistd.h>

int execl(const char  $*path$ , const char  $*arg\theta$ , ... /\*, (char  $*$ ) 0  $*$ /);

- int execle(const char \**path*, const char \**arg0*, ... /\*, (char \*)0, char \*const envp[] \*/);
- int execlp(const char \**file*, const char \**arg0*, ... /\*, (char \*)0 \*/);
- int execv(const char \**path*, char \*const *argv*[]);
- int execvp(const char \**file*, char \*const *argv*[]);
- int execvP(const char \**file*, const char \**search\_path*, char \*const argv[]);

source: Stevens' *UNIX Networking Programming* book

from Stevens' *UNIX Networking Programming* book

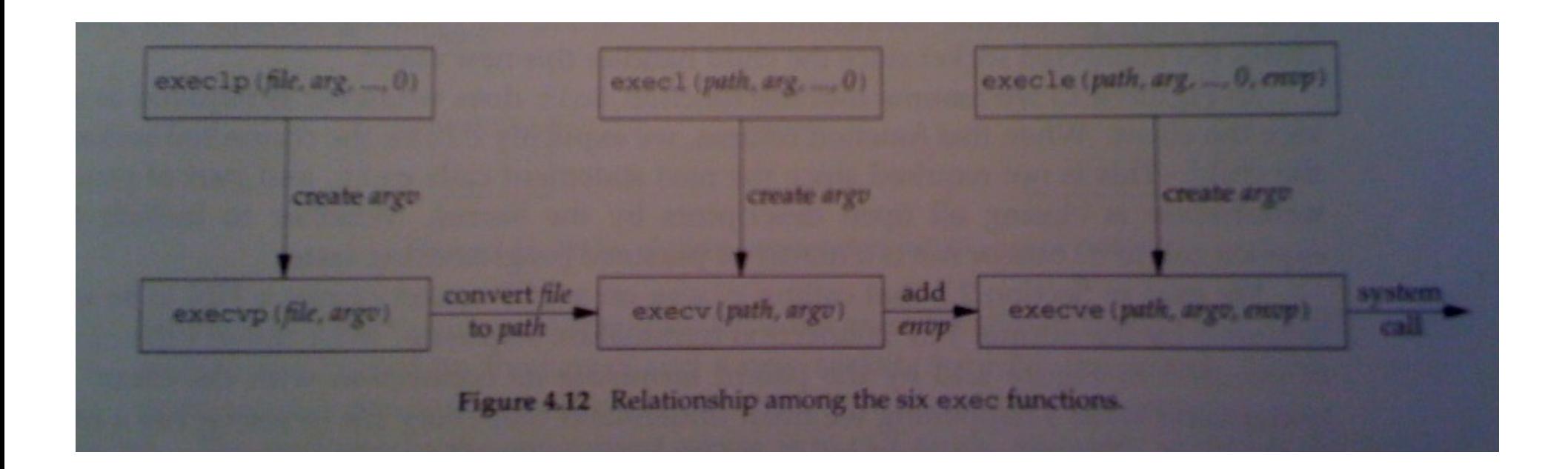